## **Public Service Loan Forgiveness Program How-To-FAQ Sheet**

This resource, developed by Independent Sector and the National Council of Nonprofits, provides the ones and twos on PSLF how-to-dos. PSLF stakeholders can use this FAQ sheet when completing the application and certification processes. A PSLF check list to support these efforts can be accessed here.

## **[How to Take Advantage of PSLF and the Limited Waiver](https://twitter.com/FAFSA/status/1562937949670772739?s=20&t=fr5zfRLJswA8qVH5yniX_g)**

- 1. History of PSLF
	- a. \$ more than11 billion in federal student loans forgiven under the Public Service Loan Forgiveness Program
- 2. PSLF Program Qualifications
	- a. Check all the requirements to make sure you're eligible under each category: employer, 120 qualifying payments, repayment plan, loan type
	- b. Must work full-time, or at least 30 hours a week, for a qualifying employer to be eligible for PSLF – job title does not impact eligibility. Use the [employer search tool](https://t.co/GYCU4jjGBH) to see if your employer qualifies
	- c. PSLF only works if you have a remaining loan balance after 120 qualifying payments. The amount forgiven depends on your income, family size, and loan balance.
	- d. PSLF payments don't have to be consecutive. If there is a period when you're working for a nonqualifying employer or you leave work to go back to school, you won't lose credit for the qualifying payments you made in the past.
	- e. Federal Family Education Loan (FFEL) Program loans and Federal Perkins Loans don't qualify for PSLF unless they are consolidated into a Direct Loan.
	- f. Under the PSLF Waiver, payments will count as time in repayment: time spent in specific military-related deferments; time spent in any deferment, except in-school deferment, prior to 2013; time in an economic hardship deferment
- 3. Breakdown of the PSLF Help Tool
- a. [Become a PSLF Help Tool Ninja](https://studentaid.gov/articles/become-a-pslf-help-tool-ninja/)
- 4. What you need to fill out a PSLF Form
	- a. [PSLF Help Tool](https://studentaid.gov/pslf/)
	- b. Sections: employment history, loan tips, application details, personal information, review and save
- 5. How to handle Employer Certification
	- a. You will need your organization's EIN, so have your W-2 handy, along with start and end dates for each employer – do not leave this blank.
	- b. Borrowers need to get their PSLF form certified with the signature of the employer's HR representative. Make sure the signatures on your form follow an [approved signature format.](https://studentaid.gov/manage-loans/forgiveness-cancellation/public-service)

## **How To Confirm Your Student Loan Type**

- Log in at Student.gov
- Click your name at the top-right. Once the menu appears select "My Aid."
- Scroll down to "Loan Breakdown."
- Select "View Loans" to review your loan types

## **How To Submit Your PSLF Form**

Borrowers can complete their applications in *five easy steps*. Submission options are as follows:

Via Digital Format:

If MOHELA is already your federal loan servicer, you may upload your PSLF form to the MOHELA website at [www.mohela.com.](http://www.mohela.com/)

Via Mail:

U.S. Department of Education

MOHELA

633 Spirit Drive Chesterfield, MO 63005-1243

Via Fax:

PSLF stakeholders may also fax their forms to 866-222-7060.

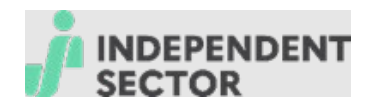

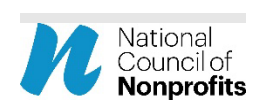

*This guidance was issued by U.S. Department of Education Office of Federal Student Aid. This resource should be used general guidance only. For more information use the [PSLF](https://studentaid.gov/pslf/)  [Help Tool .](https://studentaid.gov/pslf/)*